## **EXHIBIT APPLICATION**

Applicants for Exhibit Space must complete this form if they wish to display/sell products at IEEE Globecom 2005. Please forward a 25% deposit by May 9, 2005 with submission of the application. A written confirmation of approval will be returned. In the event space is denied, IEEE Globecom 2005 will promptly return the deposit. Note: A completed electronic version of this file must be sent to bob@becnel.com Enclose a copy with each payment made.

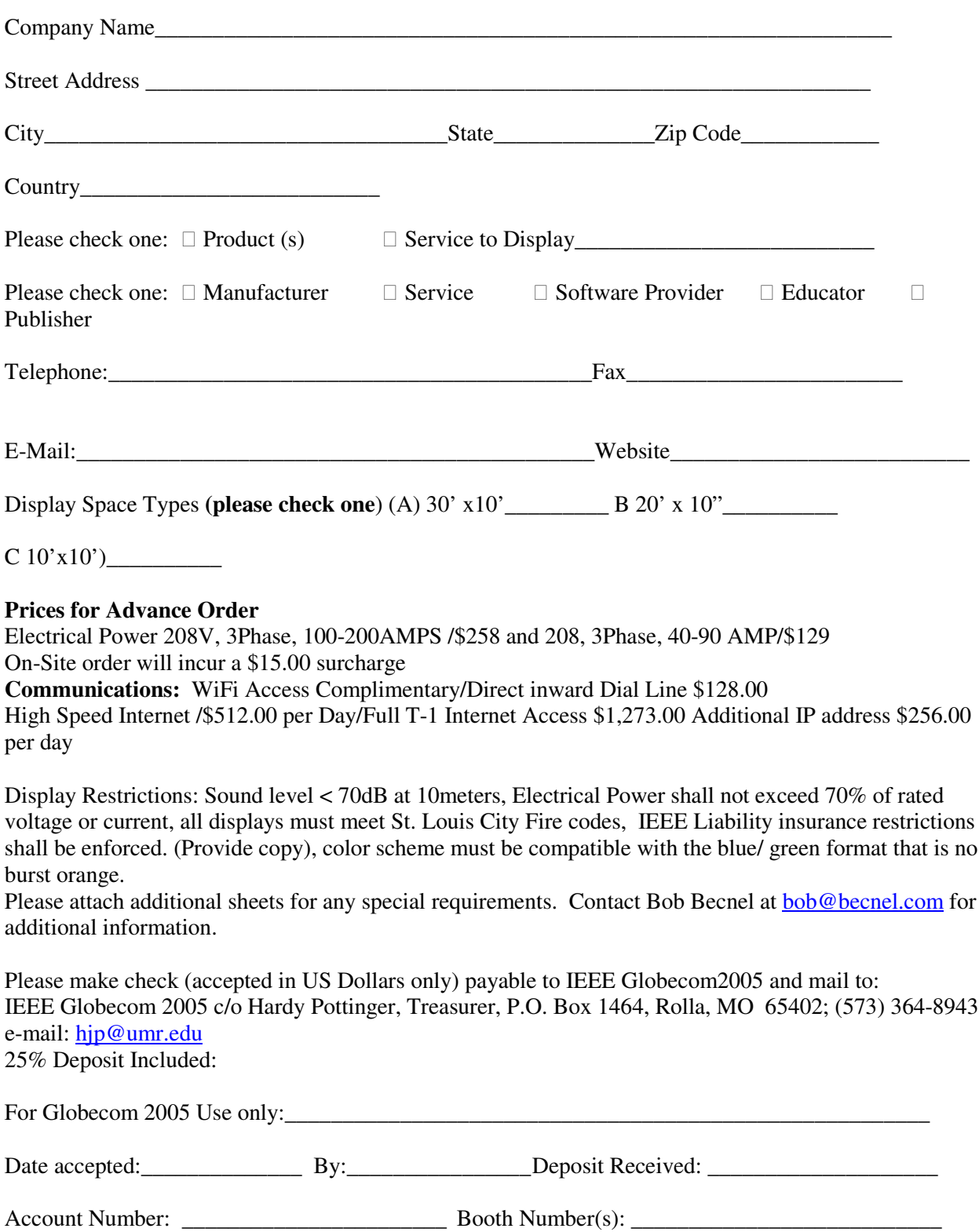